#### Hands-on Open vSwitch and Software-defined Networking

Jorge Crichigno, Shahrin Sharif, Elie Kfoury University of South Carolina http://ce.sc.edu/cyberinfra jcrichigno@cec.sc.edu, ssharif@email.sc.edu, ekfoury@email.sc.edu

WASTC 2021 virtual Faculty Development Weeks (vFDW) June 24, 2021

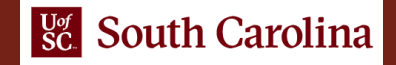

### **Lab 9: Open vSwitch Kernel Datapath**

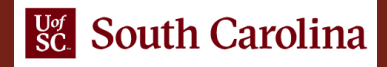

# Open vSwitch Kernel Module

- Kernel module directs the packet to the userspace. The userspace makes the decisions about the actions to be taken against the packet according to OpenFlow entries (slow path)
- The action entry is stored in the kernel and used to forward subsequent packets which makes the forwarding faster (fast path)

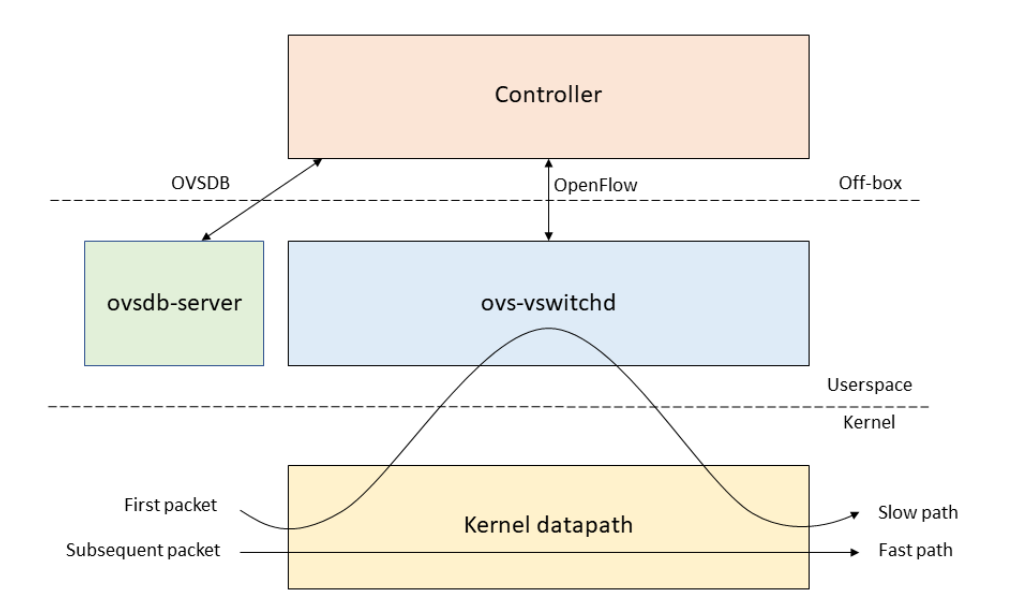

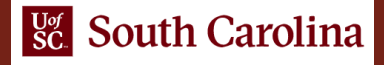

# Lab Topology

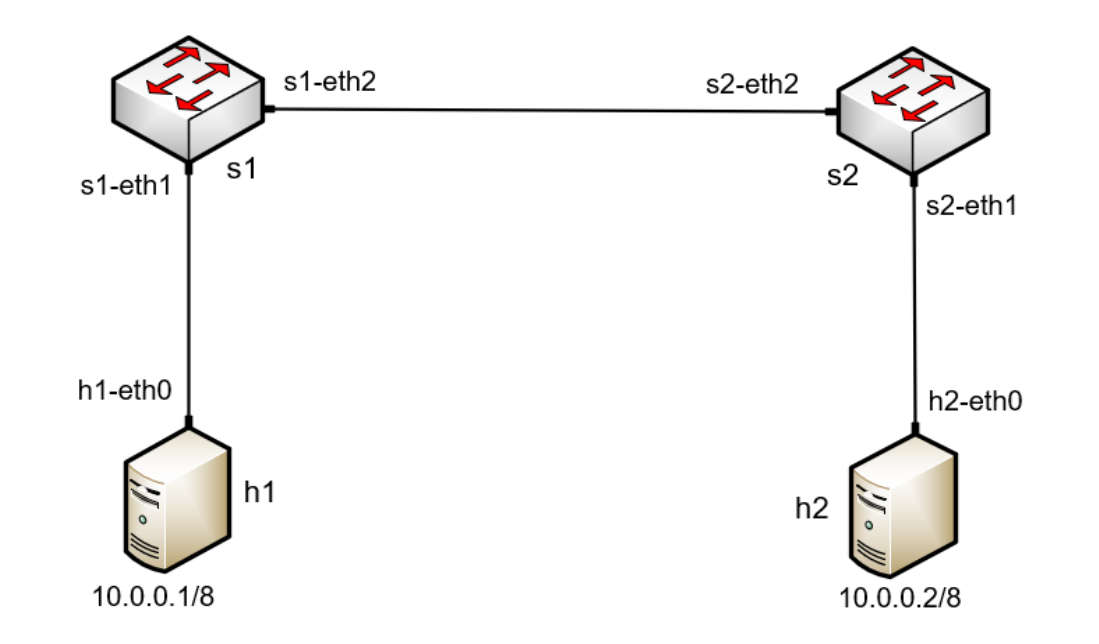

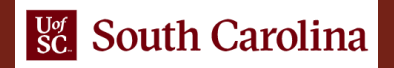

# Slow path

• Initially, kernel table is empty

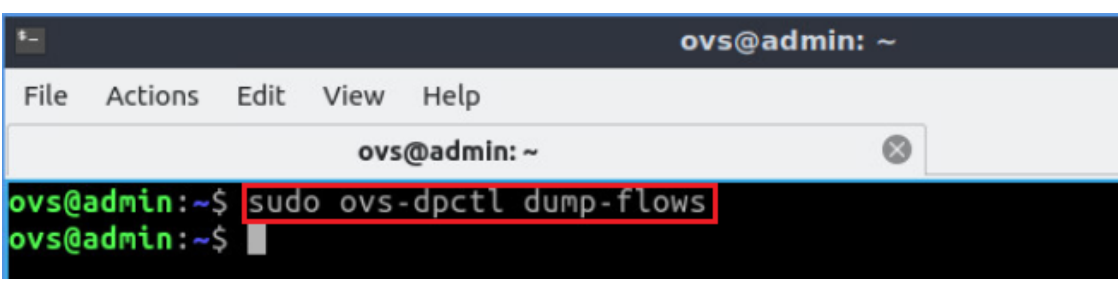

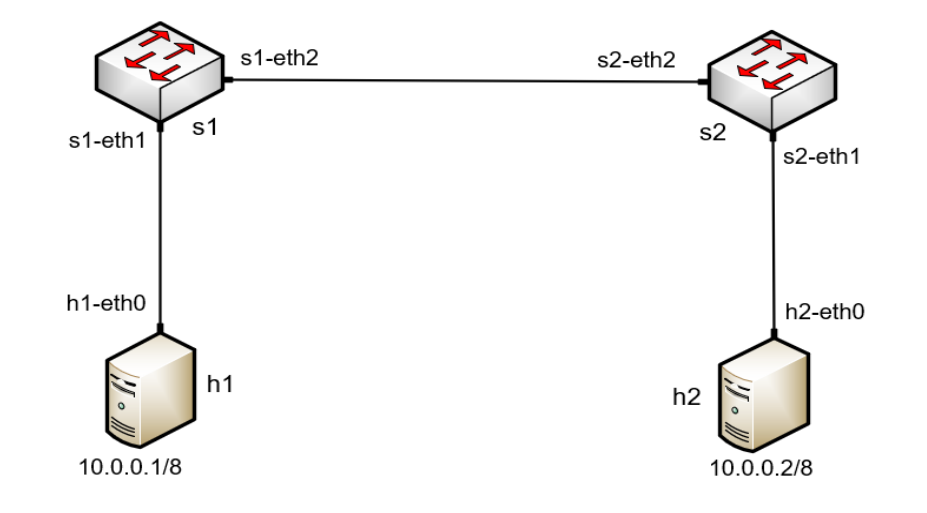

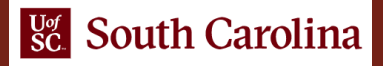

## Fast path

• The userspace makes the decisions about the actions to be taken

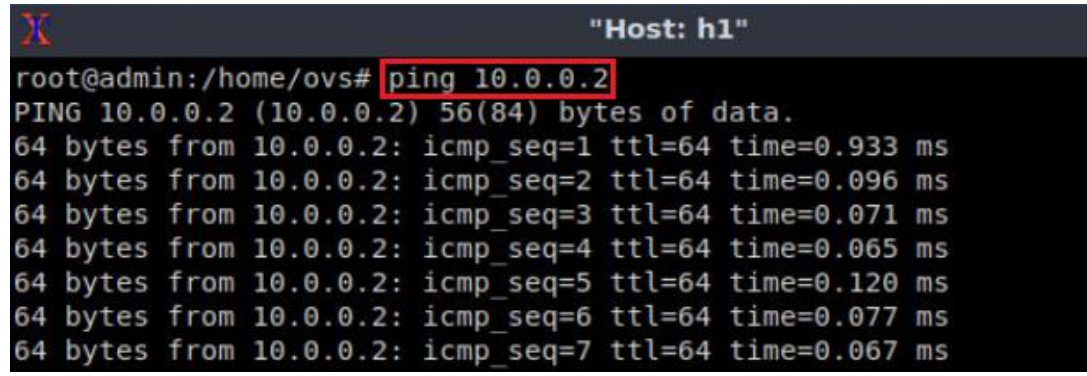

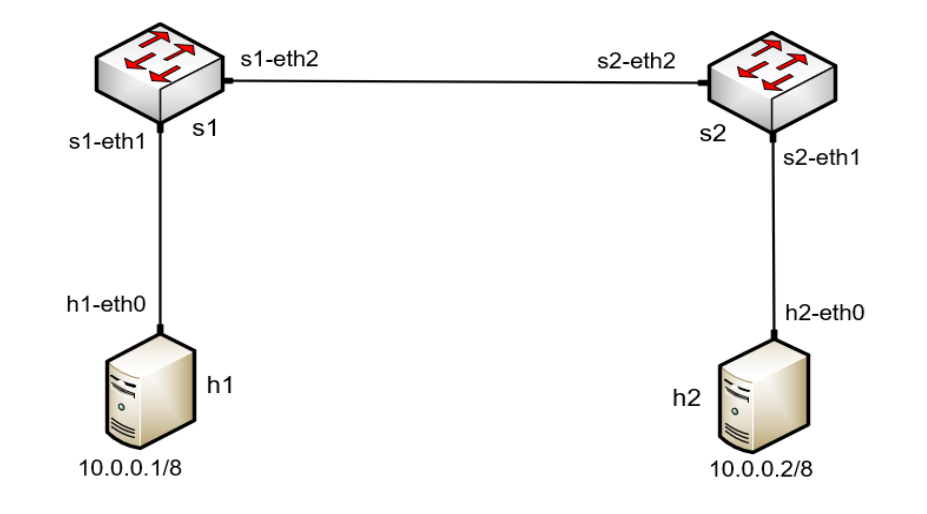

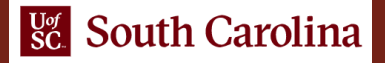

# Fast path

• Action entries are installed in the kernel

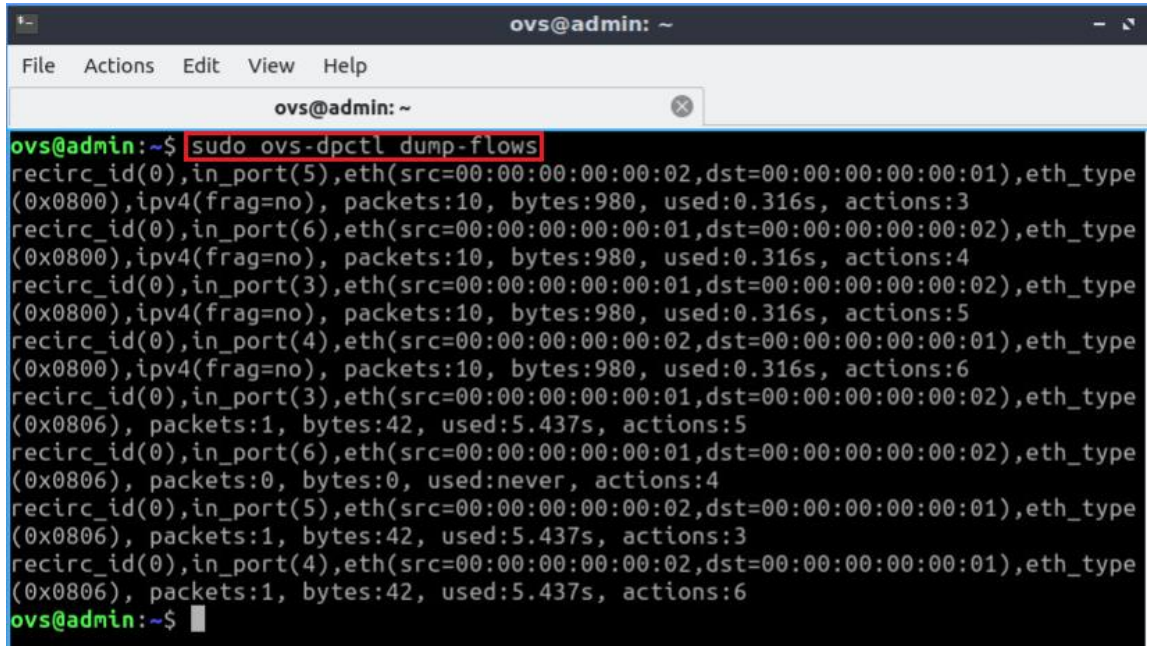

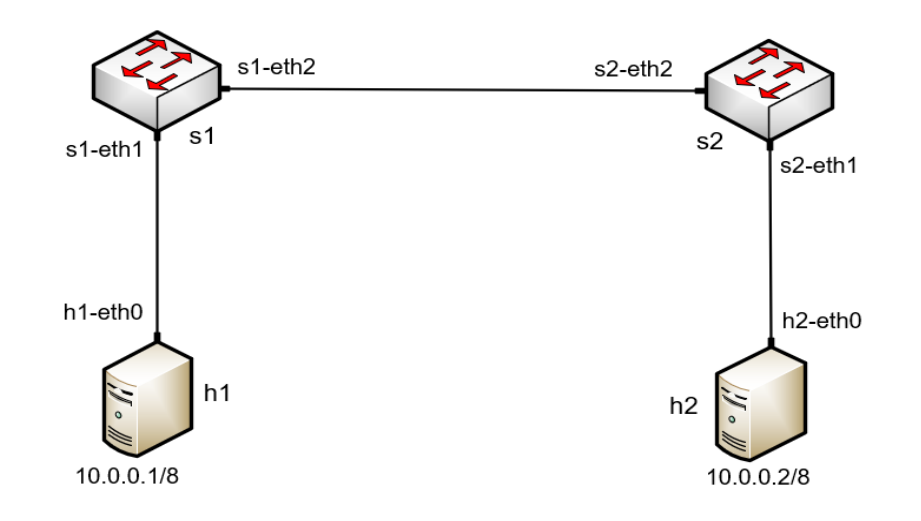